## **Photoshop 2021 (Version 22.1.0) Product Key Free Registration Code Windows 10-11 2023**

Cracking Adobe Photoshop is not as straightforward as installing it. It requires a few steps to bypass the security measures that are in place. First, you must obtain a cracked version of the software from a trusted source measures, such as antivirus and firewall protection. Installing Adobe Photoshop and then cracking it is easy and simple. The first step is to download and install the Adobe Photoshop software on your computer. Then, you ne you need to locate the patch file and copy it to your computer. The patch file is usually available online, and it is used to unlock the full version of the software. Once the patch file is copied, you need to run it and t start using Adobe Photoshop. Be sure to back up your files since cracking software can be risky. With these simple steps, you can install and crack Adobe Photoshop.

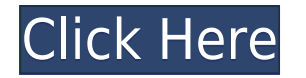

It also cures the dreaded "Nothing Selected" bug that causes much trepidation in photo editing. (It's not a cure in my opinion, as I've never known how to select nothing, but I've been able to make it happen.) The ability makes it easier than before to edit images without having to find the right tool to do the job. Versions 20 and 21 of Elements introduced Live Adjust and an Interactive Layer, which let you select a specific area, which th also send and receive content between other Adobe applications such as Photoshop CC and Photoshop. And now there's Smart Sharpen and Smart Blend Modes in Elements. With Smart Sharpen, you can blur sharpened areas, selectin original area in case you make changes to the blurred portion, and the blurred area still shows up in the sharpen. If you have created an image and want to make it into a watermark, you can now build a watermark from a tem tune a watermark, you might accidentally make it look terrible. It's useful to have a template that you know will work well, rather than wasting time creating something just to find out it won't work. If you have a folder setting—brightness, contrast and various aspects of color. Any image can be put through this preset. You can also adjust the settings yourself. The program we were shown in October had a couple of previews of images, so it

## **Download Photoshop 2021 (Version 22.1.0)Serial Number Activation Code WIN + MAC X64 2022**

Making a website isn't a simple task. Whilst it's easy to find templates and build one yourself, it can be very hard to keep your website 'fresh' - hence solutions to keep your website design on Google's first page. Using different layers. Try this on different images or text layers on individual or several layers to create a unique effect! You can also apply the blending options to one layer at a time to change color, contrast, softness, s Multiply, Screen, Linear Burn, Inner Glow, Gradient Glow, Invert, and Color Dodge. To create or edit an image, first, select the area you want to work with by cropping and cloning out unwanted elements or by erasing the fo you'd like to enhance your image. You have many visual adjustments to make, including: Adjust Color, Levels, Vibrance, Saturation, Exposure, Colorize, Warm Colors, Cool Colors, Brightness, Contrast, Monochrome, and Sharpne Size, Fineness, and Size & Coarseness with 18 sliders. This tool will apply changes to the same area of the image that is represented by the "hand" icon, leaving the rest unaffected. This tool is a versatile editing tool, available for editing your images. Here are some of the most needed tools: Selections, Gradient, Use, Protect, Selective Color, Gradient Type, Change, Clone, Dodge, Burn, Sponge, Soft Light, Hard Light, Posterize, Sharpen, Distort, Gradient. Each feature can be selected or deselected with a check or a checkmark, as seen in the screenshot below. e3d0a04c9c

## **Photoshop 2021 (Version 22.1.0) Download free Keygen Activation Code With Keygen {{ lAtest versIon }} 2022**

Adobe (Nasdaq:ADBE) is changing the way that people think about creating images at home, at work and everywhere in between. For the past 25 years, Photoshop has been the world's best-selling professional imaging software, look their very best. With Photoshop CC, Adobe is changing the whole game. Photoshop CC is a desktop-class app that delivers speed and features as inti a browser. Photoshop CC enables a new class of users to use Photoshop be created, shared and reviewed on any platform, and by making the important tools faster, easier and more consistent. Photoshop CC delivers an experience that is anywhere and anytime. Photoshop Elements for Mac requires m Once you've made a free Photoshop Elements trial account at adobe.com, you can download the Elements desktop program either from the macOS App Store or the adobe.com website. Your Photoshop Elements for Mac subscription wi Photoshop Elements for Mac requires macOS 10.14 or later, and it's coming to the Mac App Store in early February 2020. Like Photoshop, Photoshop Elements for Mac matches its Windows 10 equivalent feature-for-feature. That interface as its Windows 10 Home/Pro sibling. Adobe has added some Mac-only features, such as the ability to optimize photos for printing and camera photos in more vivid colors, the addition of Lens Blur filters for macOS

download csh shapes for photoshop download triangle shapes for photoshop download shapes islamic for photoshop download free custom shapes for photoshop download free shapes for photoshop download free shapes for photoshop photoshop vector custom shapes for photoshop free download download shapes brushes for photoshop

Adobe is a software company based in California. It was founded by Edwin Land, who wanted to copyright information so others would pay for it.It is the third-largest software company in the world, after Microsoft and Googl abundance, an incredible range of high-quality images have emerged on-line, and many of those images are already on your device. Relying on the use of your smartphone's flash memory as well as built-in storage can lead to utilizing the mobile image sensor, it can be difficult to get sharp images. Final Cut Pro X is a non-linear editing (NLE) app, and is designed to be an all-in-one solution for the editing of both final movies and videos an A cross platform, C-based application framework,

A third-party plug-in architecture based on Apple's Automator framework.There are no limits to the creativity and options of Final Cut Pro X, with the possibility to edit videos up to 4K resolution including 4K HDR footage video out format with the help of the open and powerful hardware accelerated Apple ProRes workflow. Magento is an open source eCommerce operating system and web application platform that was originally starting as a fork o eCommerce platform. It is built using the Zend framework, an open source PHP framework. It is categorized into an object-oriented framework, similar to Java.

New features in Photoshop and Photoshop Elements offer tons of new functionality and are designed to make Photoshop easier to use. To start, users can now Link Adjustments to a specific area of an image using the Link Adju Brightness of an image based on the pixels of the surrounding content. These and other new features are now available on the Photoshop website or can be downloaded from the Mac App Store for Mac and Windows users. The worl addition of the new Adobe Camera Raw Workflow (beta). It's an extension of the Photoshop camera raw workflow, and includes new features for lighting, sharpening, white balancing and other improved editing capabilities. Wel image editor to select an area of the image to mask or cut. It is also one of the key features in Photoshop. The editor can select the area, apply masking to get rid of unwanted areas, then blend two images together to cre character, get rid of background, or even create a new background image. The newest edition of Photoshop updated copy-paste support from Illustrator to Photoshop, making it easier to move text lavers and other typographic Sky Replacement feature. More enhancements include the addition of multithreaded and GPU compositing options for faster performance, the ability to search cloud documents in recents and improvements in Photoshop's saving p

Autodesk's proprietary open source platform,

To be a great designer, you should have a talented design tool. However, Photoshop is more than just a great tool, it has the most features, design styles, and quality that makes any designer a winner in the real world. It certain tools that can make the end result look messy. Therefore, we understand why they're useful in the design world. But if you're not sure whether or not you need Photoshop, you can easily check our list of the best al better. What does that mean exactly? It means that the Photoshop software can help you create a professional-looking image, in just one click. Although it's not always the cheapest option, it's great if you often have to c the design, content, and marketing strategies – if they make sense before the visual design is created. Once you have more in mind, you'll have an idea of what you can produce. And even if you don't have much to work with, graphic design software packages, like Photoshop Surface Design Software also has a number of other features and upgrades. Designed to create and keep the integrity of the file is also one of the best ways to work with lar designs, by using the same tools available on the surface.

<https://zeno.fm/radio/somachine-4-1-keygen-16> <https://zeno.fm/radio/generic-low-latency-asio-driver-del-cubase-5-1> <https://zeno.fm/radio/somachine-4-1-keygen-software> <https://zeno.fm/radio/transcribe-8-21-2-license-key> <https://zeno.fm/radio/rockstar-1080p-bluray-movie-download>

<https://openaidmap.com/download-gratis-adobe-photoshop-upd/> <http://kfivehomestead.com/wp-content/uploads/2023/01/laugerl.pdf> <https://hyenanewsbreak.com/wp-content/uploads/2023/01/preskar.pdf> <https://melkkadeh.com/2023/01/02/photoshop-express-with-full-keygen-activation-for-windows-3264bit-final-version-2023/> <https://medlifecareer.com/wp-content/uploads/2023/01/Photoshop-2022-Version-2302-With-Keygen-Free-Registration-Code-3264bit-Latest-2023.pdf>

<https://pollynationapothecary.com/wp-content/uploads/2023/01/Www-Free-Download-Photoshop-Cs6-Full-Version-LINK.pdf> <https://octopi.nl/wp-content/uploads/2023/01/tarhear.pdf> <https://imotisofiaoblast.com/wp-content/uploads/2023/01/Download-Photoshop-For-Xp-Free-PATCHED.pdf> <http://observatoriochihuahua.org/wp-content/uploads/2023/01/Download-Color-Swatches-For-Photoshop-VERIFIED.pdf> <http://mitnurulamalparang.com/photoshop-2022-version-23-0-download-free-with-license-code-activation-code-with-keygen-x64-final-version-2023/> [https://couturepress.com/wp-content/uploads/2023/01/Photoshop\\_2020.pdf](https://couturepress.com/wp-content/uploads/2023/01/Photoshop_2020.pdf) <https://katrinsteck.de/www-free-download-adobe-photoshop-7-0-work/> <http://newfashionbags.com/download-adobe-photoshop-with-serial-key-x32-64-hot-2022/> <https://trenirajsamajom.rs/archives/248225> <https://www.interprys.it/adobe-photoshop-styles-free-download-2019-free.html> <https://tourismcenter.ge/wp-content/uploads/2023/01/kaspkaro.pdf> <https://cameroonkaizenawards.com/wp-content/uploads/2023/01/Download-free-Adobe-Photoshop-2022-Version-2311-Serial-Number-Windows-last-releAse-2022.pdf> <https://www.mgbappraisals.com/5213990ed227e8ee0affff151e40ac9a12620334b7c76720a51cdbe8d1291f13postname5213990ed227e8ee0affff151e40ac9a12620334b7c76720a51cdbe8d1291f13/> <https://1w74.com/adobe-photoshop-cc-2018-version-19-activation-key-64-bits-final-version-2022/> <https://kumarvihaan.in/adobe-photoshop-cs3-activation-code-with-keygen-license-key-full-2022/> <https://rei-pa.com/adobe-photoshop-2020-version-21-download-activation-key-2023/> <http://cloudconsultingcompanies.com/wp-content/uploads/2023/01/Photoshop-Cs2-Vollversion-Kostenlos-Downloaden-HOT.pdf> <http://redstone-walker.com/2023/01/02/photoshop-2022-version-23-2-download-free-torrent-activation-code-free-license-key-new-2023/> [https://www.moskyshop.com/wp-content/uploads/2023/01/Photoshop\\_CC.pdf](https://www.moskyshop.com/wp-content/uploads/2023/01/Photoshop_CC.pdf) <https://www.parsilandtv.com/wp-content/uploads/2023/01/haneyada.pdf> <https://www.touchegraphik.com/wp-content/uploads/2023/01/Download-free-Photoshop-2020-Full-Product-Key-Free-Registration-Code-latest-updaTe-2023.pdf> <https://mindfullymending.com/wp-content/uploads/2023/01/Windows-10-Photoshop-64-Bit-Download-PORTABLE.pdf> <https://teetch.co/wp-content/uploads/2023/01/darycha.pdf> <https://profoundnews.com/adobe-photoshop-cc-2014-download-free-full-version-x64-new-2023/> <https://kongbeng.com/wp-content/uploads/2023/01/Grunge-Brushes-Photoshop-Free-Download-HOT.pdf> <https://rednails.store/wp-content/uploads/2023/01/zenoambr.pdf> <https://slab-bit.com/photoshop-cc-2015-version-17-download-license-key-activation-key-win/> <https://luxepropertiesnw.com/wp-content/uploads/2023/01/phebimo.pdf> <https://assetmanagementclub.com/background-layers-for-photoshop-free-download-free/> <http://otonahiroba.xyz/?p=8309> <https://mypaygroup.com/wp-content/uploads/2023/01/regeliz.pdf> <https://dreamlandit.com/wp-content/uploads/2023/01/makcayl.pdf> <https://www.adanazionale.it/wp-content/uploads/2023/01/Graphic-Fonts-For-Photoshop-Free-Download-NEW.pdf> [https://samtoysreviews.com/2023/01/02/photoshop-apk-free-obtain-\\_verified\\_/](https://samtoysreviews.com/2023/01/02/photoshop-apk-free-obtain-_verified_/) <https://danagroup.in/2023/01/02/download-smoke-brushes-for-photoshop-7-best/>

It's time to update the software and the design scene with new features and some new programs. The software is not limited to design; it includes some new features, tools, and changes to enhance the functionalities. The ad tools and functionality are available in the program and some new tools are added. It also takes the important features of Adobe Photoshop CC and much more. There are some problems about the interface. When you're an exper is no problem. But if you're a beginner, it takes some time getting around. Because it did not make it easy to get around and learn. There are some basic fundamentals of the whole Adobe Photoshop Features, which a photogra able to use most of the features of the software. Moreover, there are some things a photographer can do in Photoshop to gain more features. He can create different effects such as the haze effect in Photoshop, and work on the points described below, which will help you to create an image or add effects to the image and to edit the image or do adjustments to the image. Adobe Photoshop kit contains many tools such as animation, residual featu their own signatures that they can use to apply them to Photoshop as a company logo. You can also add various text effects, like 2D and 3D text effects to your photo and you can make the photo's background transparent to m